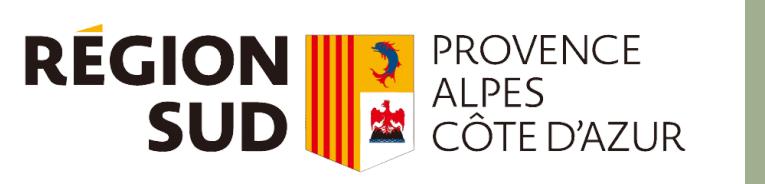

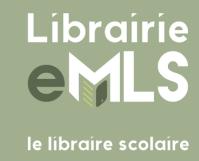

# éducadhoc

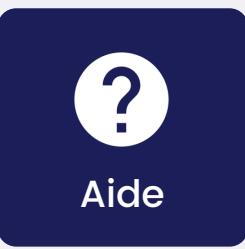

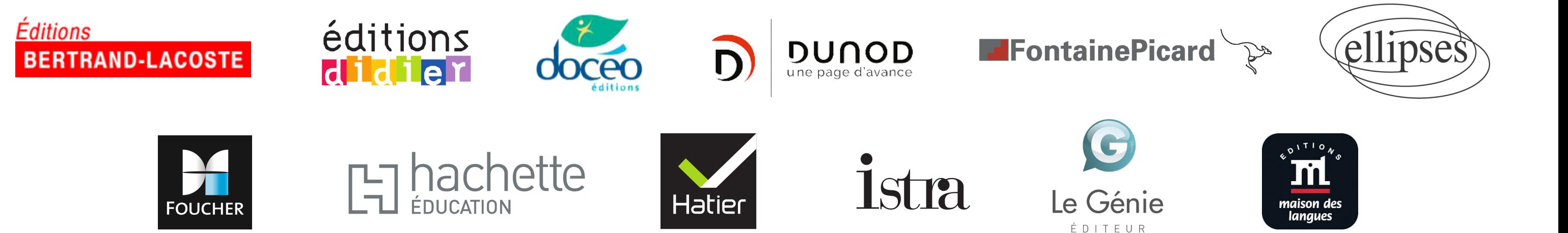

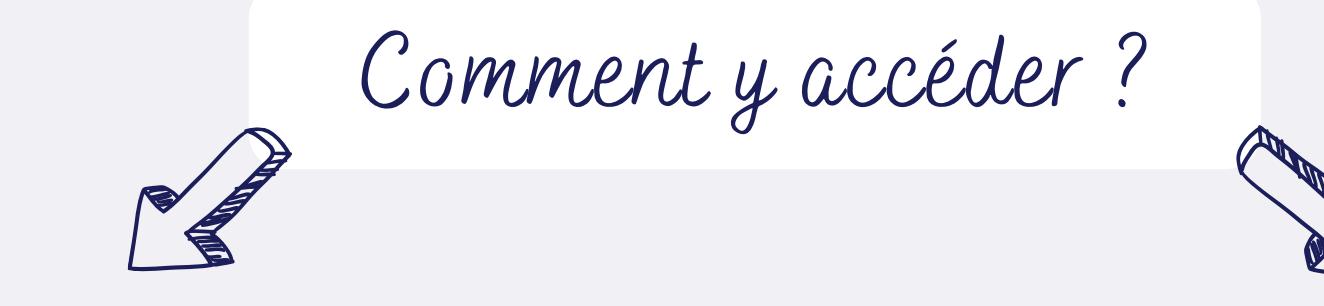

Le site educadhoc.fr

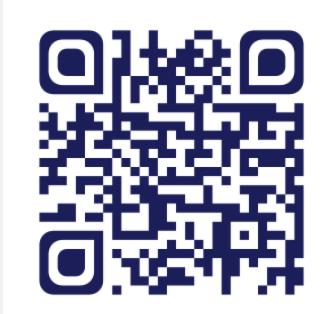

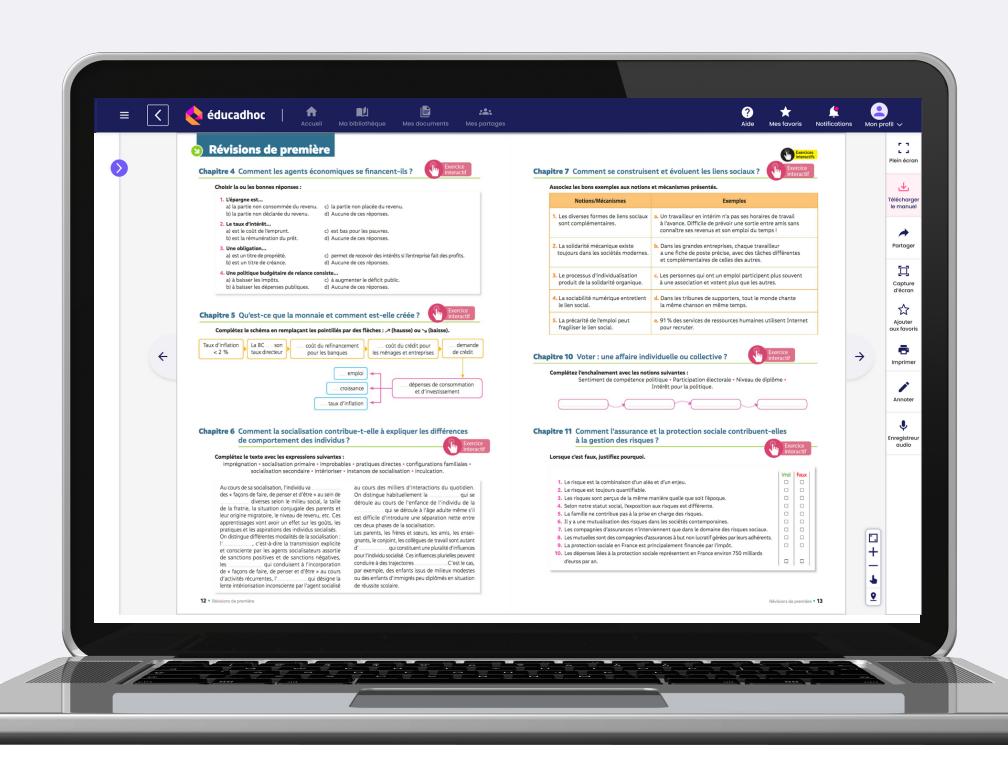

**L'**

**Des formations** tout au long de l'année

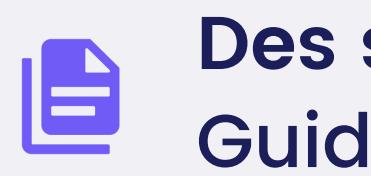

E

 $\mathbf C$ 

- **Un service client dédié** [sav.maregionsud@emls.fr](mailto:contact@educadhoc.fr)
- 
- **Un formulaire de contact** dans l' application
- **Une FAQ** où trouver

# **Vous avez des manuels numériques sur éducadhoc cette année ?**

**Des tutoriels** pour vous et vos élèves

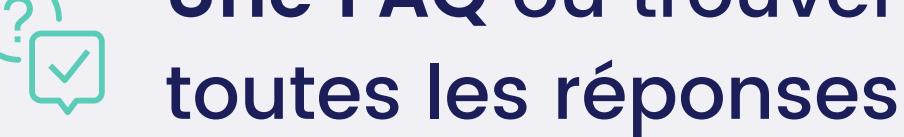

Nous sommes là pour vous accompagner à chaque étape !

**Des supports à imprimer**

### **Une assistance technique**

## Guides et fiches pratiques

#### Le centre d' aide dans votre application